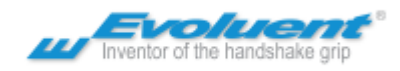

## Powerful but easy to use driver

Evoluent Mouse Manager is an optional but powerful software that may be installed to configure the buttons to perform many common functions. For example, button 2 may be configured to perform a double click with a single actual click to open a program, button 3 may be configured to open a link in a new tab, button 4 may be configured to cycle through open tabs, button 5 may be configured to close a tab, etc. This reduces the need to frequently move your hand between the mouse and the keyboard, and the need to move the mouse and click different areas of the screen.

Further, the buttons may be configured to perform different functions in different programs. For example, button 2 may be configured as double click for the desktop to open programs and files, and configured as Ctrl + click in Internet Explorer to open links on a new tab instead of the same tab by default. The possibilities are endless!

Programmable functions for each button:

Disabled Left Click Right Click Wheel/Middle Click Alt Auto Pan Back **Backspace** Close Copy Ctrl Cut Delete Double Click Enter Esc Explorer F1  $F<sub>2</sub>$ F3 F4 F5 F6 F7

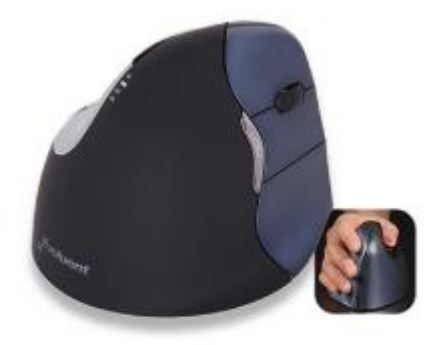

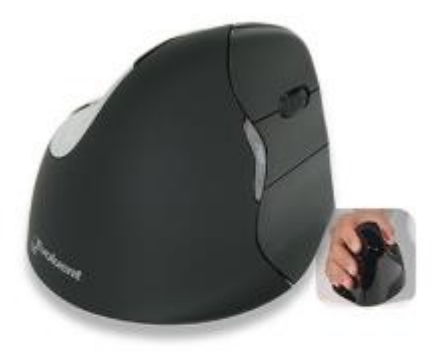

F8 F9 F10 F11 F12 Forward Keystroke Recording Launch Application Maximize Minimize Page Down Page Up Paste Print Screen Run Shift Show/Hide Desktop Spacebar Start Switch Applications Tab Undo Zoom